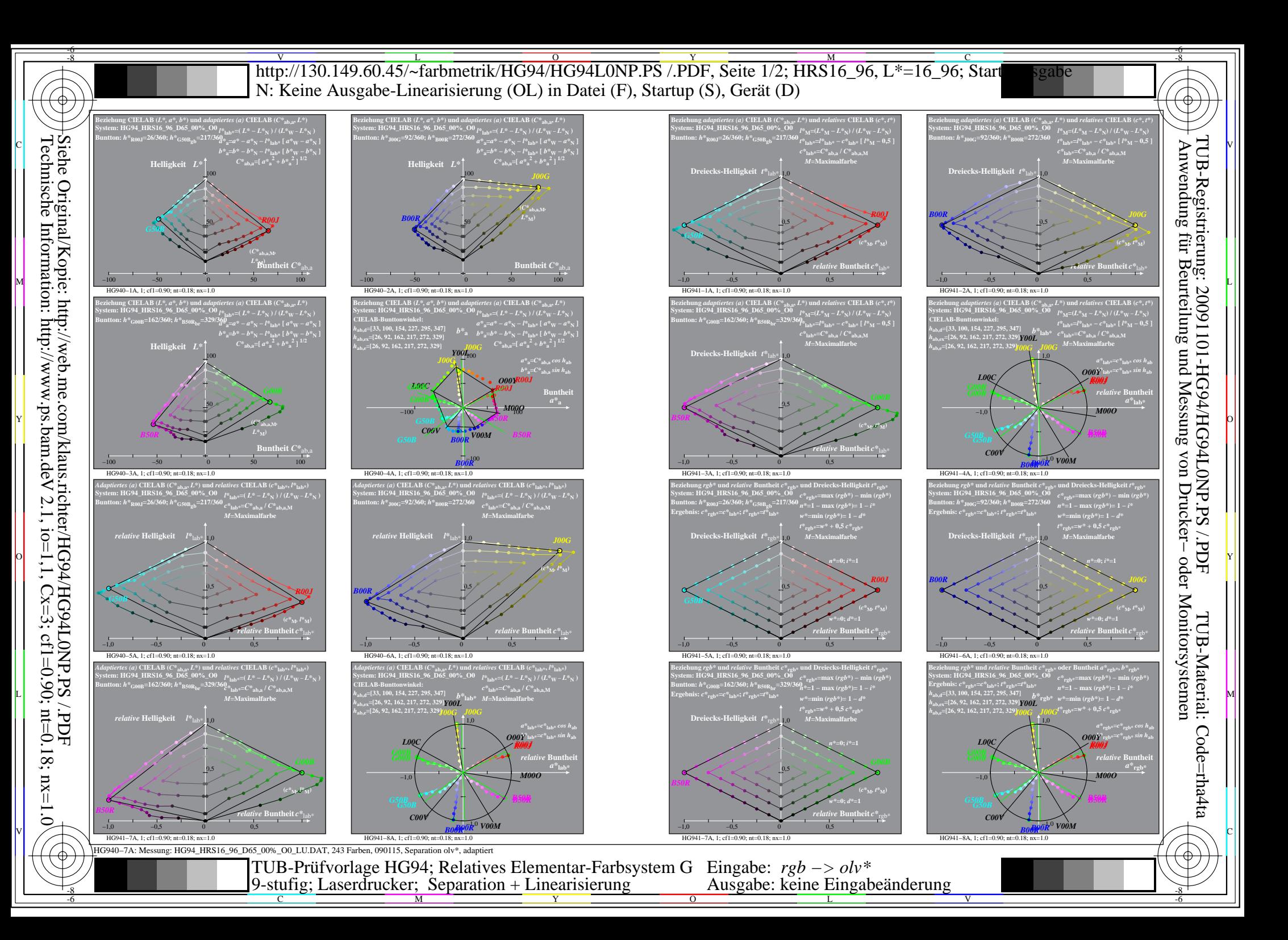

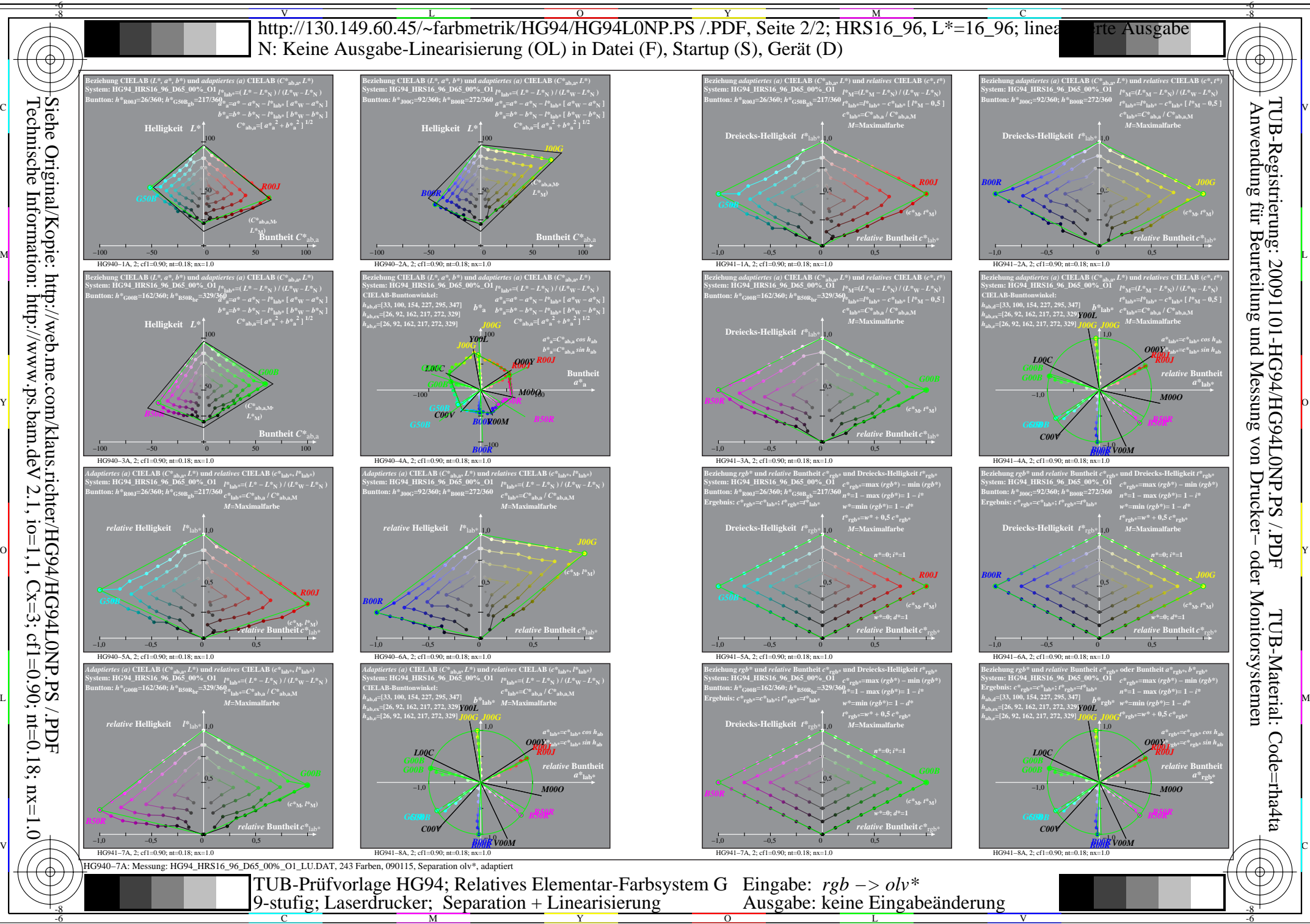

Technische Information: http://www.ps.bam.de Siehe Original/Kopie: http://web.me.com/klaus.richter/HG94/HG94L0NP.PS /.PDF  $V$  2.1, io=1,1, Cx=3; cf1=0.18; nx=1.0